## SAP ABAP table POBJS ATTACHMENT STD ATTR {Structure of Attachment Standard Attributes}

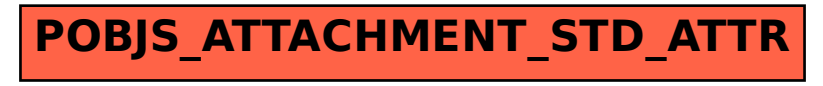